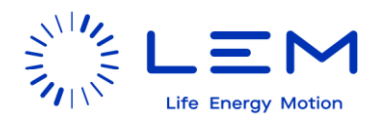

# **xCDT Sensor SPI Specification**

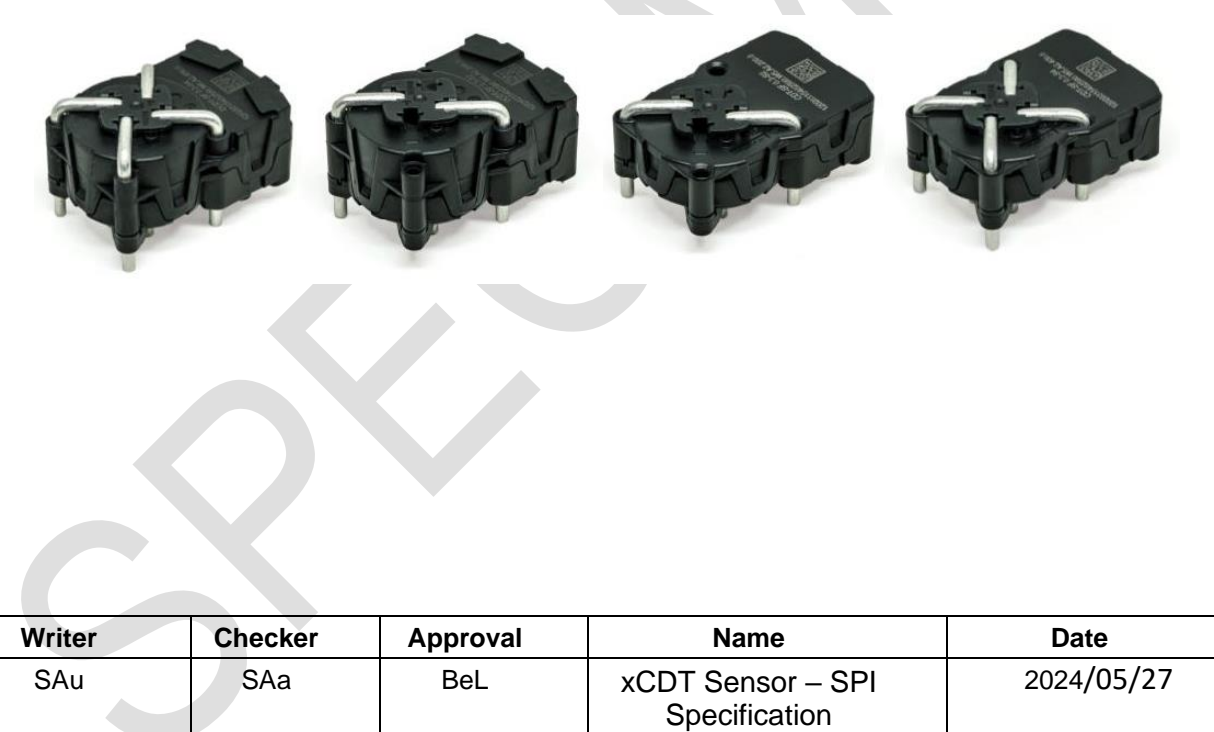

LEM reserves the rights to carry out modifications on its product, in order to improve them, without prior notice

This document and parts thereof must not be reproduced or copied without written permission from LEM, and the contents thereof must not be imparted to a third party nor used for any unauthorized purpose.

© Copyright LEM. All rights reserved.

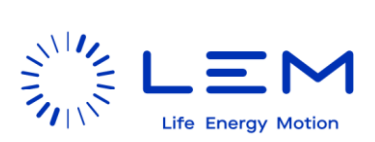

## <span id="page-1-0"></span>**Table of contents**

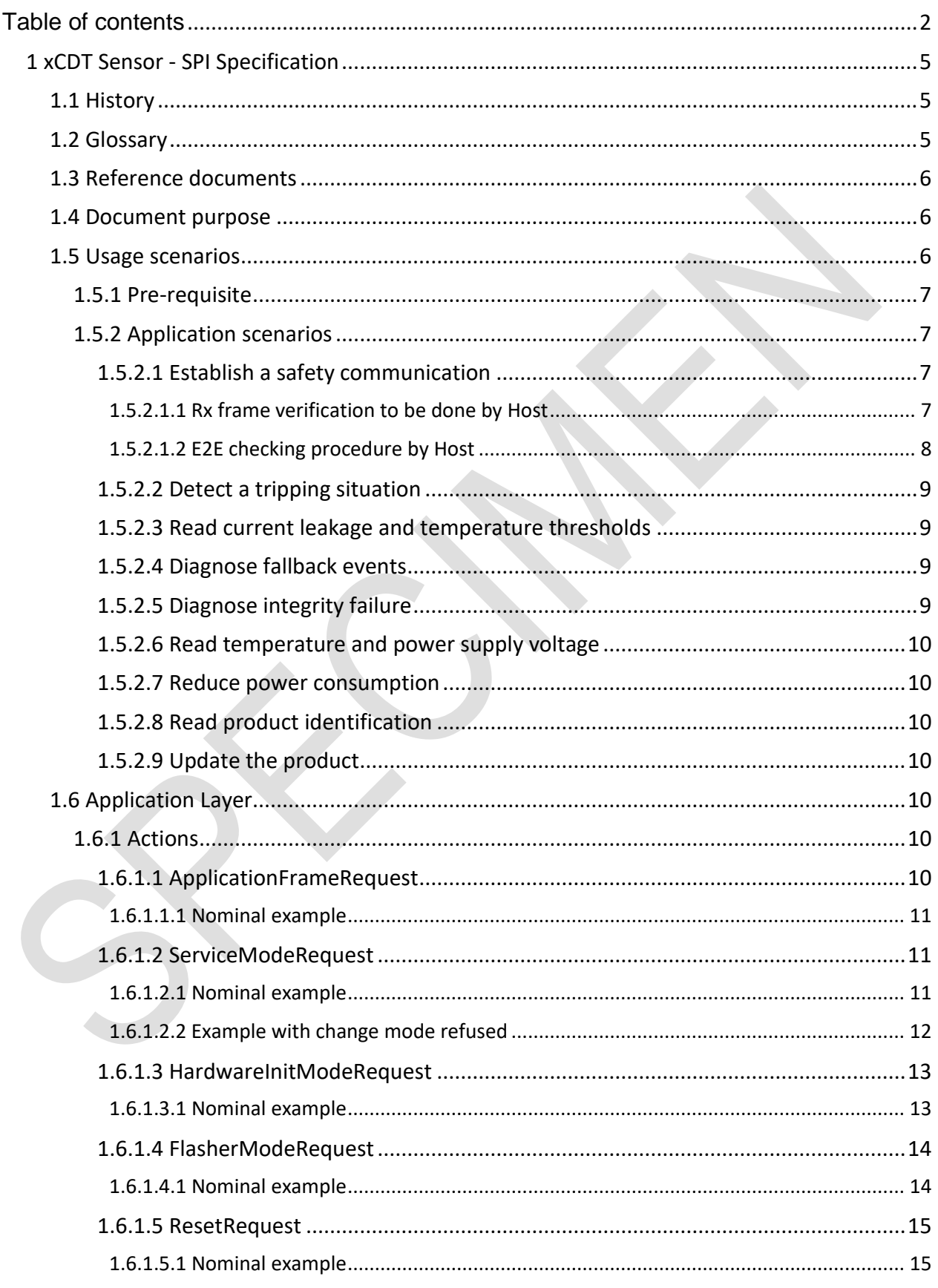

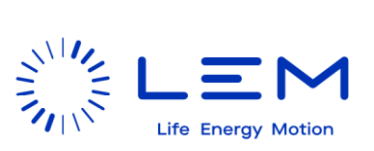

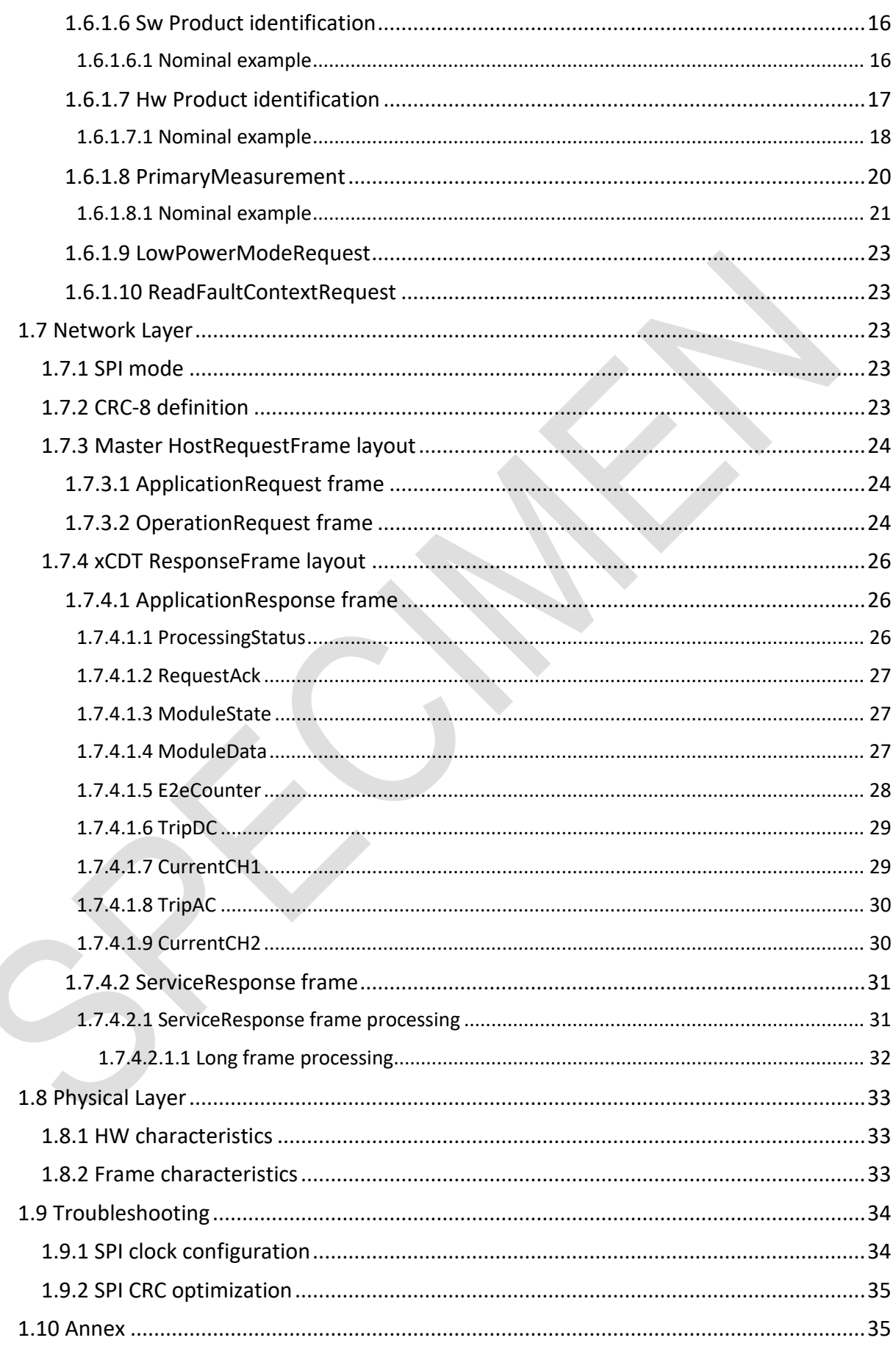

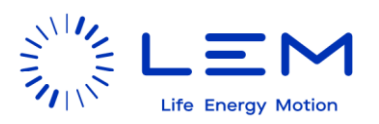

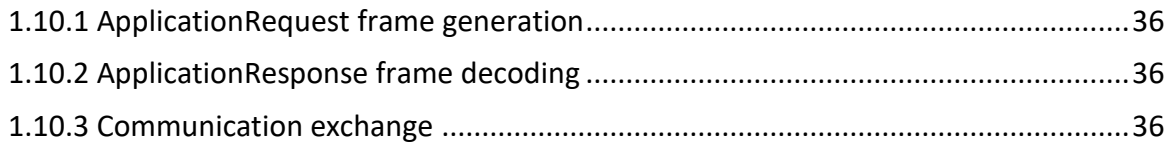

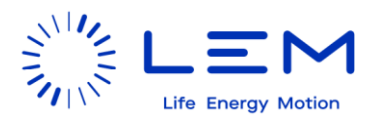

## <span id="page-4-0"></span>**1 xCDT Sensor - SPI Specification**

--

## <span id="page-4-1"></span>**1.1 History**

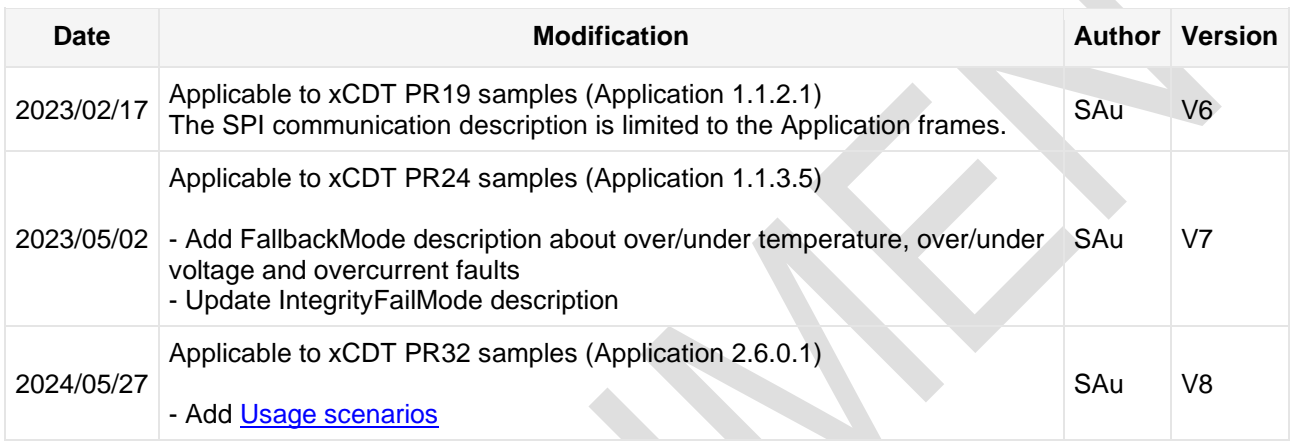

## <span id="page-4-2"></span>**1.2 Glossary**

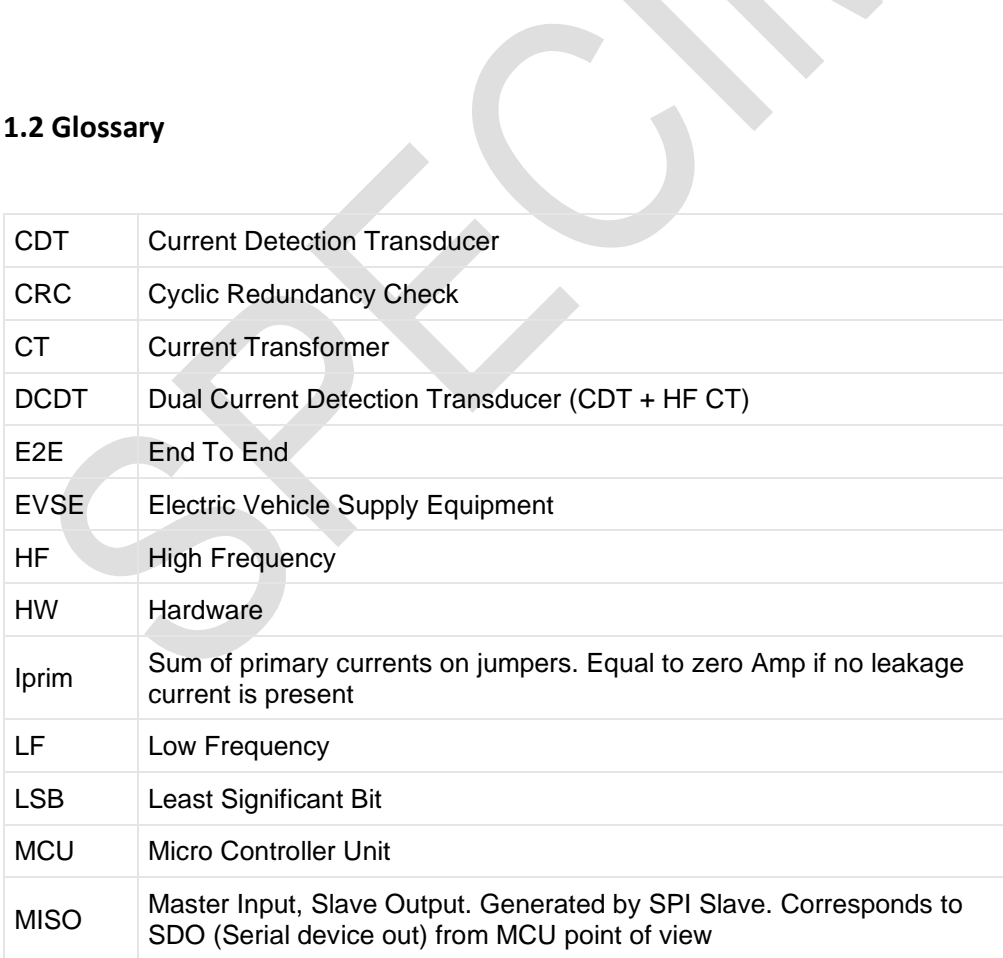

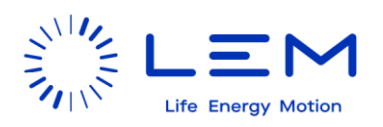

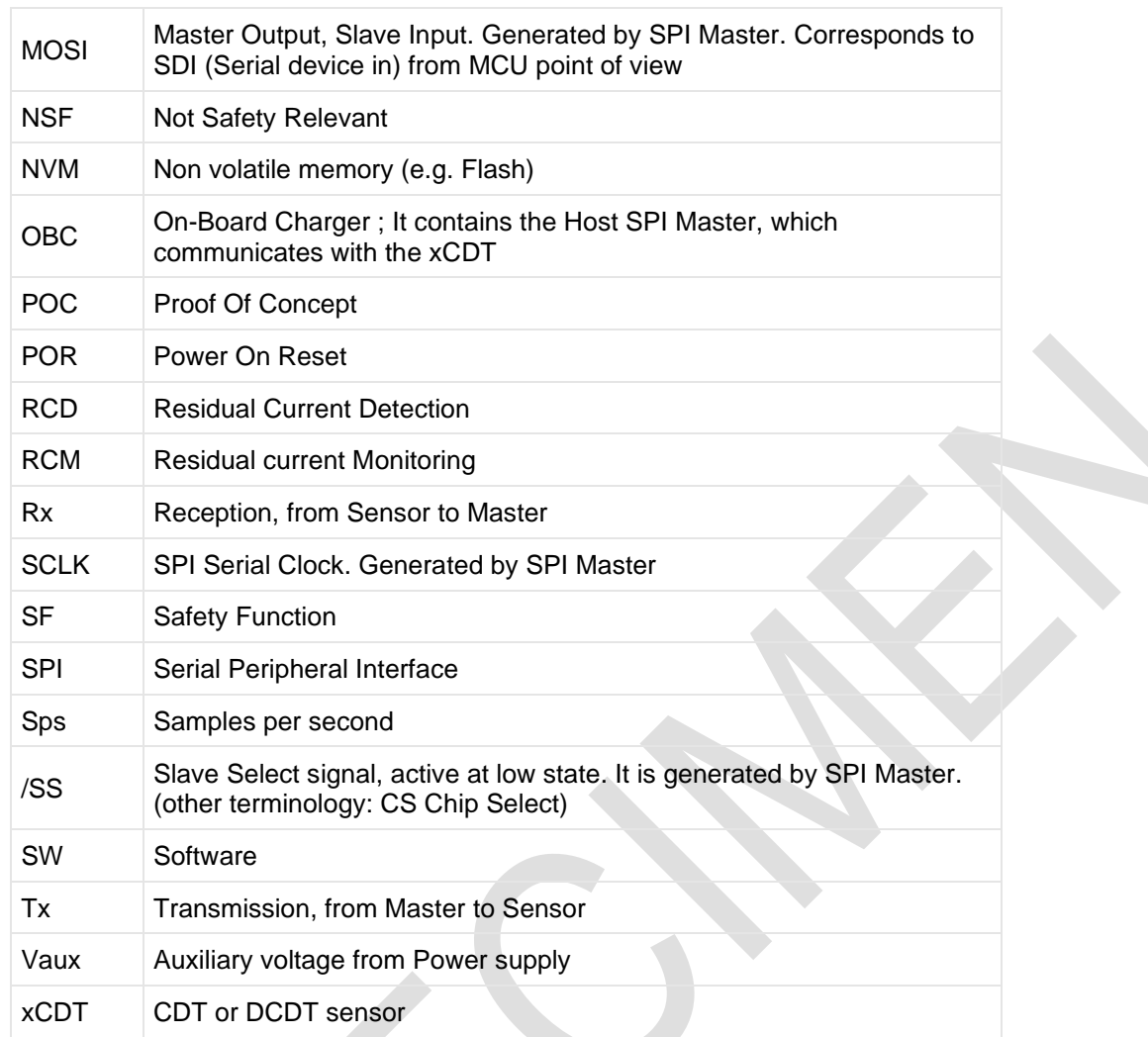

## <span id="page-5-0"></span>**1.3 Reference documents**

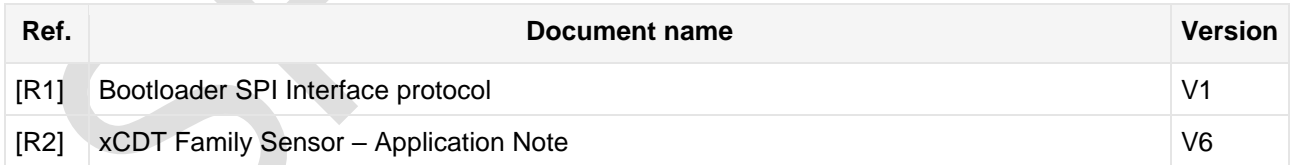

 $\overline{\mathcal{L}}$ 

#### <span id="page-5-1"></span>**1.4 Document purpose**

This document contains the SPI communication specification applicable to xCDT sensors loaded with software versions described in History chapter.

#### <span id="page-5-2"></span>**1.5 Usage scenarios**

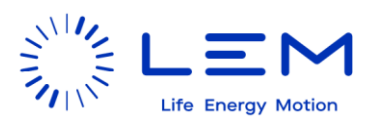

--

#### <span id="page-6-0"></span>**1.5.1 Pre-requisite**

Product is downloaded with the bootloader (FlasherSw) and the application (MainSw).

Product is powered-on, with a Host connected on (SPI Master).

Product is running in RcdActiveMode.

#### <span id="page-6-1"></span>**1.5.2 Application scenarios**

--

#### <span id="page-6-2"></span>*1.5.2.1 Establish a safety communication*

To establish a safety communication:

- Send ApplicationFrame with a SPI frame rate of 1 KSps +/- 10%
- For each frame received from the product
	- o Check Frame validity [Rx frame verification to be done by Host](#page-6-3)
	- o Check E2E counter validity **[E2E checking procedure by Host](#page-7-0)**
- If no valid frames are received during more than the FHTI duration (duration is indicated in the Functional Safety Manual), the Host shall consider the safety communication is broken and take the appropriate action

#### <span id="page-6-3"></span>*1.5.2.1.1 Rx frame verification to be done by Host*

Master shall check the validity of the SPI frame received before to process it.

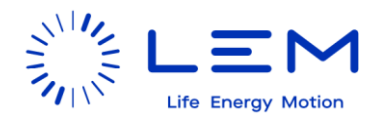

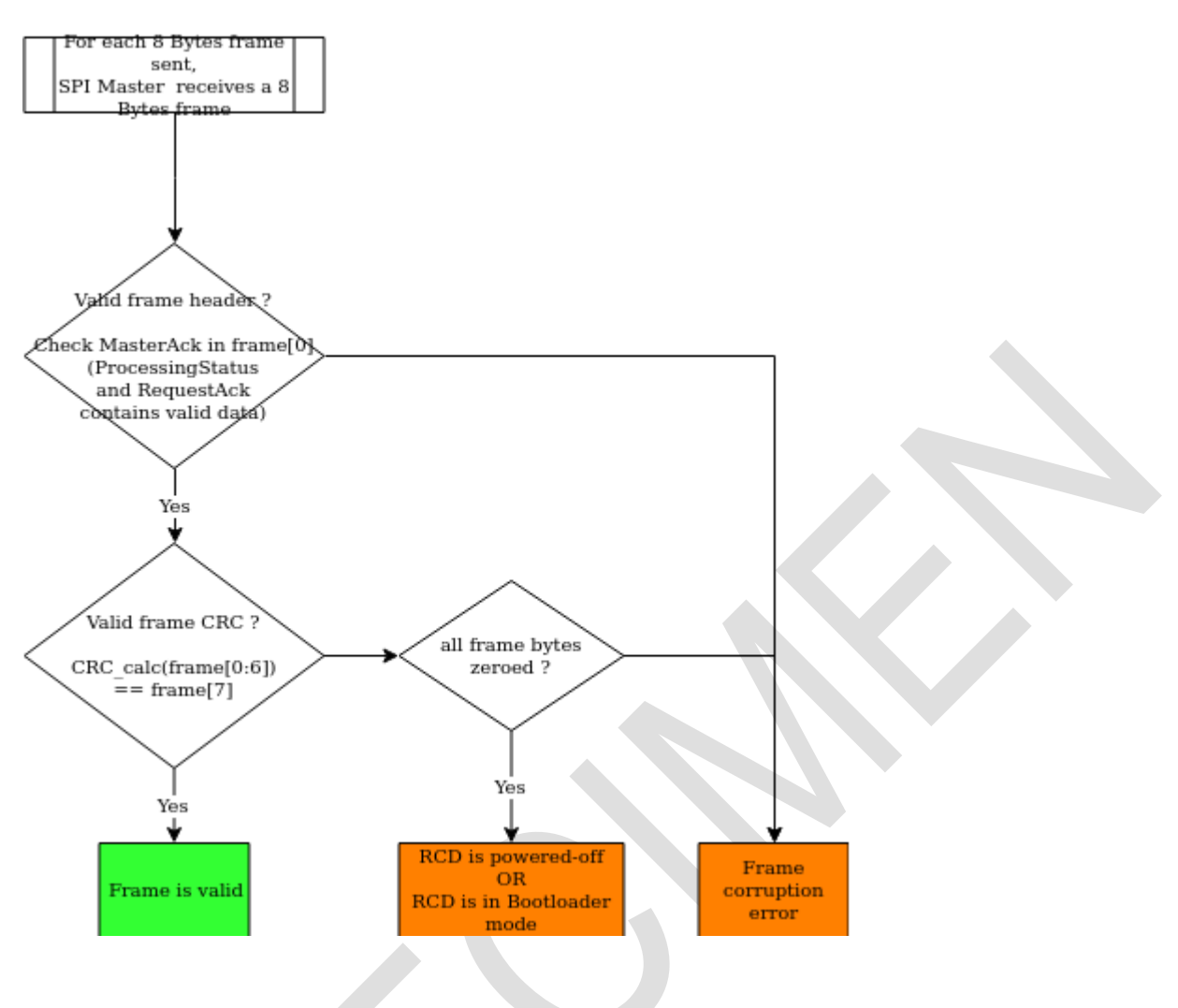

<span id="page-7-0"></span>*1.5.2.1.2 E2E checking procedure by Host*

The End-to-end counter values are described in [E2eCounter.](#page-27-0) This mechanism allows the Master to survey the sensor capacity to compute fresh current samples.

The E2eCounter is initialized to 0 after xCDT reset, for its first response. The E2eCounter stays blocked at 0 until a HardwareInitModeRequest is received by the xCDT with an E2eInit between 1 and 254.

- **[ServiceModeRequest](#page-10-1)**
- [HardwareInitModeRequest](#page-12-0) (E2eInit)

After HardwareInitModeRequest(E2Einit) is received, the xCDT uses this E2EInit value and increments it from this value to 254, each time a new sample is calculated internally at fluxgate period (around 44 us). When the E2eCounter reaches the value 254, then E2eCounter restarts at 1 internally.

The value 255 indicates an E2E overflow situation, in case E2eCounter has reached the value 254 and the Master has not sent any ApplicationRequest frame since the E2E counter started from value 1. Then the E2eCounter remains in value 255 until the Master sends a HardwareInitModeRequest.

Another simpler way to start the E2eCounter incrementing is to set E2eInit using the byte 2 of

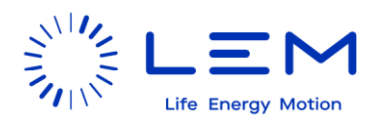

[ApplicationRequest frame.](#page-23-1) Doing so doesn't oblige to go in ServiceMode in order to send the HardwareInitModeRequest.

To establish a safety communication from xCDT to Master, the sample rate for the Master requests shall be 1 KSps, i.e. a sending period of 1 ms. Then the Master shall check the E2E counter increment after each request:

- The Master sends an ApplicationFrameRequest at T0 time, and reads the E2E counter: E0
- The Master sends an ApplicationFrameRequest at T1 time, and reads E2E counter: E1
- The Master computes the maximum expected E2E increment: E2E\_max\_increment =  $int((T1 T0) /$ 44 us)
	- o Note: 44 microseconds corresponds to the average sample production rate (mean fluxgate period)
- The Master computes the tolerance for E2E increment:  $E2E_{\text{tolerance}} = \text{max}(1,$ (E2E\_max\_increment \* 25 / 100))
	- $\circ$  Note: the variation is 100  $*$  (55 44) / 44 = 25 %
- The Master asserts an error if the following condition is NOT respected: E2E\_max\_increment -E2E\_tolerance <= modulo(E1 - E0, 254) <= E2E\_max\_increment + E2E\_tolerance

Example for 1 KSps SPI rate: the E2E increment is 1 ms divided by around 0.044 ms (fluxgate bridge period) = 20..25 between each Host request.

#### <span id="page-8-0"></span>*1.5.2.2 Detect a tripping situation*

While a safety communication is established,

- Read [TripAC](#page-29-0) and [TripDC](#page-28-0) fields from the [ApplicationResponse frame](#page-25-1)
- If [\(TripAC](#page-29-0) is not Inactive) OR [\(TripDC](#page-28-0) is not Inactive)
	- $\overline{\circ}$  Host SPI Master shall activate the safe state (e.g. open charging relays)

#### <span id="page-8-1"></span>*1.5.2.3 Read current leakage and temperature thresholds*

Perform an [ApplicationFrameRequest](#page-9-6) exchange to get [CurrentCH1,](#page-28-1) [CurrentCH2](#page-29-1) and temperature range in [ModuleData.](#page-26-2)

#### <span id="page-8-2"></span>*1.5.2.4 Diagnose fallback events*

If [ApplicationFrameRequest](#page-9-6) returns FallbackMode (in [ModuleState\)](#page-26-1), an external constraint (such as over/under temperature, over/under voltage or an overcurrent) has arised, as stated in [ModuleData.](#page-26-2)

Remove the external constraint to have the Product returning to RcdActiveMode.

#### <span id="page-8-3"></span>*1.5.2.5 Diagnose integrity failure*

If [ApplicationFrameRequest](#page-9-6) returns IntegrityFailMode (in [ModuleState\)](#page-26-1), an internal error has been detected by the safety checks (at startup or at runtime) as stated in [ModuleData.](#page-26-2)

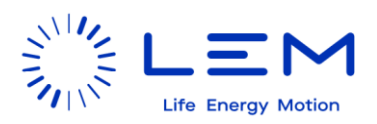

Read the full error context (to help diagnostic by sending the content to LEM support):

• [ReadFaultContextRequest](#page-22-1)

Note: an automatic reset is occuring after a timeout (0.5s); the command shall be send before it occurs.

#### <span id="page-9-0"></span>*1.5.2.6 Read temperature and power supply voltage*

- **[ServiceModeRequest](#page-10-1)**
- [PrimaryMeasurement](#page-19-0)

#### <span id="page-9-1"></span>*1.5.2.7 Reduce power consumption*

Enter low power mode

**[LowPowerModeRequest](#page-22-0)** 

The method to exit the low power mode is described in **LowPowerModeRequest**.

#### <span id="page-9-2"></span>*1.5.2.8 Read product identification*

- **[ServiceModeRequest](#page-10-1)**
- **[Hw Product identification](#page-16-0)**
- **[Sw Product identification](#page-15-0)**

#### <span id="page-9-3"></span>*1.5.2.9 Update the product*

- **[ServiceModeRequest](#page-10-1)**
- [FlasherModeRequest](#page-13-0)
- Send new application binary data: refer to **Bootloader SPI Interface protocol [R1]** documentation

#### <span id="page-9-4"></span>**1.6 Application Layer**

--

#### <span id="page-9-5"></span>**1.6.1 Actions**

--

<span id="page-9-6"></span>*1.6.1.1 ApplicationFrameRequest*

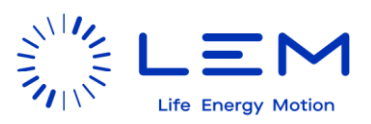

- Send **[ApplicationRequest frame](#page-23-1)**
- Receive **ApplicationResponse** frame

#### <span id="page-10-0"></span>*1.6.1.1.1 Nominal example*

The SPI exchange for an ApplicationFrameRequest sent while the xCDT is in RcdActiveMode can be as following:

Note: each line corresponds to a SPI exchange; the numbers are in hexadecimal format.

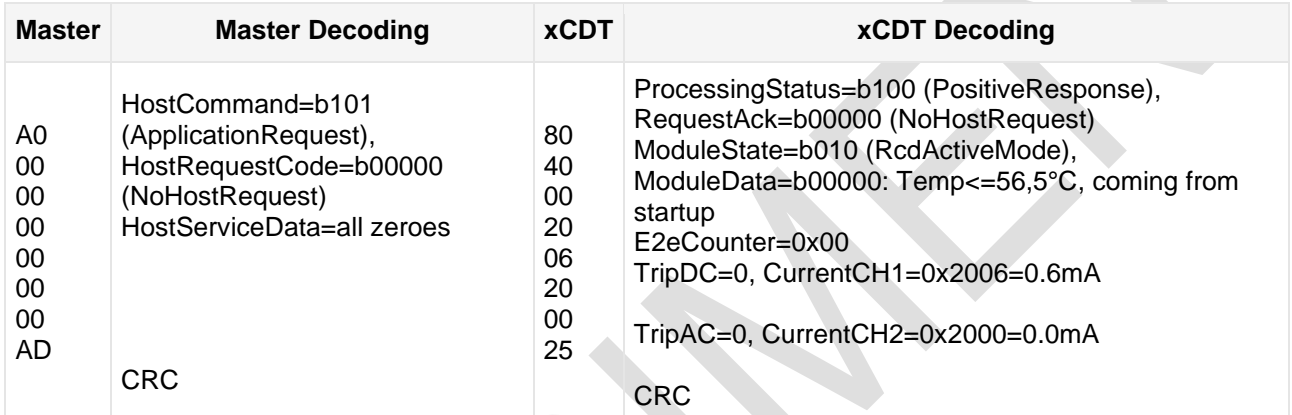

#### <span id="page-10-1"></span>*1.6.1.2 ServiceModeRequest*

- Send [OperationRequest frame](#page-23-2) with HostRequest set to "Mode request, ServiceMode"
- Receive [ServiceResponse frame](#page-30-0)

#### <span id="page-10-2"></span>*1.6.1.2.1 Nominal example*

The SPI exchange for ServiceModeRequest sent while the xCDT is in RcdActiveMode can be as following:

![](_page_10_Picture_298.jpeg)

![](_page_11_Picture_0.jpeg)

![](_page_11_Picture_305.jpeg)

(\*): At this stage, the RCD ModuleState is still RcdActiveMode, so the xCDT answer is an ApplicationResponse frame. See [ServiceResponse frame processing](#page-30-1)

## <span id="page-11-0"></span>*1.6.1.2.2 Example with change mode refused*

The SPI exchange for a ServiceModeRequest sent while the xCDT is already in ServiceMode can be as following:

![](_page_11_Picture_306.jpeg)

![](_page_12_Picture_0.jpeg)

![](_page_12_Picture_324.jpeg)

#### <span id="page-12-0"></span>*1.6.1.3 HardwareInitModeRequest*

- Send [OperationRequest frame](#page-23-2)
	- o HostRequest set to "Mode request, HardwareInitMode"
	- o E2eInit set to a value between 1 and 254. An E2eInit equal to 0 or 255 has the same behavior than the value 1.
- Receive [ServiceResponse frame](#page-30-0)

#### <span id="page-12-1"></span>*1.6.1.3.1 Nominal example*

The SPI exchange for HardwareInitModeRequest sent while the xCDT is in ServiceMode can be as following:

![](_page_12_Picture_325.jpeg)

![](_page_13_Picture_0.jpeg)

ServiceResponseData: None

(\*) HardwareInitMode is a transient state, leading to RcdActiveMode.

#### <span id="page-13-0"></span>*1.6.1.4 FlasherModeRequest*

- Send [OperationRequest framew](#page-23-2)ith HostRequest set to "Mode request, FlasherMode" and the parameter:
	- $\circ$  "Security Key, Flasher" = 0x94A3E8FF
- Receive **[ServiceResponse frame](#page-30-0)**

The reset to activate the Bootloader in FlasherMode is done just after the PositiveResponse frame has been sent

#### <span id="page-13-1"></span>*1.6.1.4.1 Nominal example*

The SPI exchange for FlasherModeRequest sent while the xCDT is in ServiceMode can be as following:

![](_page_13_Picture_295.jpeg)

![](_page_14_Picture_0.jpeg)

![](_page_14_Picture_282.jpeg)

#### <span id="page-14-0"></span>*1.6.1.5 ResetRequest*

- Send [OperationRequest frame](#page-23-2) with HostRequest set to "Reset request"
- Receive [ServiceResponse frame](#page-30-0)

Note 1: the reset is performed just after the PositiveResponse frame is answered.

Note 2: To wait until the xCDT is ready: Wait for the max startup time duration described in Product datasheet, or in a more optimized way: perform an active wait by flooding with application frames until receiving a valid CRC and ModuleState=RcdActiveMode

#### <span id="page-14-1"></span>*1.6.1.5.1 Nominal example*

The SPI exchange for a ResetRequest sent while the RCD is in ServiceMode can be as following:

Note: each line corresponds to a SPI exchange; the numbers are in hexadecimal format.

![](_page_14_Picture_283.jpeg)

 $\overline{\phantom{a}}$ 

![](_page_15_Picture_0.jpeg)

![](_page_15_Picture_192.jpeg)

#### <span id="page-15-0"></span>*1.6.1.6 Sw Product identification*

- Send [OperationRequest frame](#page-23-2) with HostRequest set to "Product identification, SW ID"
- Receive [ServiceResponse frame](#page-30-0) as a long frame of 15 sub-frames (each sub-frame has 4B of payload):

![](_page_15_Picture_193.jpeg)

#### <span id="page-15-1"></span>*1.6.1.6.1 Nominal example*

To return the following Sw Product identification:

- SwIdentification 2.6.4.0
- GitHash 87e3608 C
- Sha256 94D2A42A989F8DF5FB297EABC4FB390C9658054E5AACC1C7B58281E6DE2DC190
- McuId 0xA200 (corresponds to dsPIC33CK128MC102)
- Fsw SwIdentification 2.2.2.0
- Fsw SwGitHashCode 81b2d83 C

the SPI exchange for a Sw Product identification request sent while the xCDT is in ServiceMode can be as following:

![](_page_16_Picture_0.jpeg)

![](_page_16_Picture_354.jpeg)

## <span id="page-16-0"></span>*1.6.1.7 Hw Product identification*

- Send [OperationRequest frame](#page-23-2) with HostRequest set to "Product identification, HW ID"
- Receive [ServiceResponse frame](#page-30-0) as a long frame, of 52 frames containing 2 ASCII characters:

![](_page_16_Picture_355.jpeg)

![](_page_17_Picture_0.jpeg)

![](_page_17_Picture_226.jpeg)

Note:

Total size is 208 Bytes, returned in 208 / 4 = 52 frames

An ASCII character is coded on a Word (2 Bytes). So each Service frame contains 4 Bytes of payload, corresponding to 2 ASCII characters.

#### <span id="page-17-0"></span>*1.6.1.7.1 Nominal example*

To return the following Hw Product identification:

- PcbaProductionLog\_Checksum: 0
- PcbaProductionLog\_Size: 76
- PcbaProductionLog\_Version: 2
- PcbaProductionLog\_PcbaProductionDatecode: 9241459900565518
- PcbaProductionLog\_PcbaCLEM: 93.52.63.801.0\_V10
- Spare1: 0x0000
- AssemblyProductionLog\_Checksum: 0
- AssemblyProductionLog\_Size: 132
- AssemblyProductionLog\_Version : 2
- AssemblyProductionLog\_SensorCLEM: "90.W4.A2.200.0"
- AssemblyProductionLog\_AssemblyProductionDatecode: "9241459900565517"

![](_page_18_Picture_0.jpeg)

- AssemblyProductionLog\_AssemblyCustomerIdentificationNumber: "ABCDEFGHIJKLMNOPQRSTUV0123456789"
- AssemblyProductionLog\_Spare1: 0

the SPI exchange for a Hw Product identification request sent while the RCD is in ServiceMode can be as following:

Note: each line corresponds to a SPI exchange; the numbers are in hexadecimal format.

![](_page_18_Picture_329.jpeg)

 $\triangle$ 

![](_page_19_Picture_0.jpeg)

![](_page_19_Picture_314.jpeg)

#### <span id="page-19-0"></span>*1.6.1.8 PrimaryMeasurement*

• Send [OperationRequest frame](#page-23-2) with HostRequest set to Primary measurement readout Receive [ServiceResponse frame](#page-30-0) as a long frame (7 frames):

![](_page_19_Picture_315.jpeg)

Description:

- Bridge\_CH1\_Pwm1, Bridge\_CH1\_Pwm2, Bridge\_CH2\_HalfPeriod1 and Bridge\_CH2\_HalfPeriod2 are Reserved values.
- Vref (V) = Vref2V5 \* 3.3 / 4095
	- $\circ$  Note: Vref2V5 = 0x1000 means NotAvailable
	- o This measure is not calibrated (Raw ADC value)
- $Vcc (V) = Vcc5V * 2 * 3.3 / 4095$ 
	- $\circ$  Note: Vcc5V = 0x1000 means NotAvailable
	- o This measure is not calibrated (Raw ADC value)
- McuTemperature is a Reserved value

![](_page_20_Picture_0.jpeg)

- NtcTemperature: To convert the PCB temperature to Celsius degrees, see the NTC Thermistor datasheet: [https://www.tdk-electronics.tdk.com/web/designtool/ntc/.](https://www.tdk-electronics.tdk.com/web/designtool/ntc/) Use the table: NTC\_B57232V5103F360\_calcResult\_from TDK.xlsx
	- o Note: 0x1000 means NotAvailable
- E2eCounter has not to be considered

#### <span id="page-20-0"></span>*1.6.1.8.1 Nominal example*

To return the following PrimaryMeasurement:

- CurrentCH1 -0.4mA
- CurrentCH2 0.0mA
- Bridge\_CH1\_Pwm1 4685
- Bridge\_CH1\_Pwm2 4676
- Bridge\_CH2\_HalfPeriod1 0
- Bridge\_CH2\_HalfPeriod2 0
- Vref 2.50 V
- Vcc 4.70 V
- Mcu temperature 947
- PCBA Temperature 1758 = 32.5 degC
- E2eCounter=0

the SPI exchange can be as following:

![](_page_20_Picture_336.jpeg)

![](_page_21_Picture_0.jpeg)

![](_page_21_Picture_370.jpeg)

![](_page_22_Picture_0.jpeg)

![](_page_22_Picture_201.jpeg)

#### <span id="page-22-0"></span>*1.6.1.9 LowPowerModeRequest*

- Send [OperationRequest frame](#page-23-2) with HostRequest set to LowPowerMode
- Receive **ServiceResponse** frame

After having sent the LowPowerModeRequest, a reset is made and the product goes to sleep.

Wakeup procedure is as follows: Master shall send ApplicationFrames with a frequency of at least 1 KSps for about 200ms. (babbling-idiot/EMC disturbance protection)

#### <span id="page-22-1"></span>*1.6.1.10 ReadFaultContextRequest*

- Send [OperationRequest frame](#page-23-2) with HostRequest set to Read Fault Context
- Receive [ServiceResponse frame](#page-30-0) as a long frame (13 frames):

![](_page_22_Picture_202.jpeg)

#### <span id="page-22-2"></span>**1.7 Network Layer**

--

#### <span id="page-22-3"></span>**1.7.1 SPI mode**

The xCDT sensor is acting as **Slave** on SPI bus.

Communication is **full-duplex**, initiated by Master. While the Master is sending a frame to xCDT, xCDT responds to the previous command received.

#### <span id="page-22-4"></span>**1.7.2 CRC-8 definition**

The last byte in the 8 bytes SPI frame shall be the CRC computed on the 7 previous bytes.

![](_page_23_Picture_0.jpeg)

The CRC shall comply with the following characteristics:

- Size: 8 bits
- Polynom: 0x97
- Initialization value: 0xFD
- No final XOR calculation on CRC value

Example of CRC calculation:

CRC calculated on [0xA0, 0x00, 0x00, 0x00, 0x00, 0x00, 0x00] is 0xAD

#### <span id="page-23-0"></span>**1.7.3 Master HostRequestFrame layout**

Master shall send a HostRequestFrame accordingly to following Rx frame layout.

![](_page_23_Picture_143.jpeg)

#### <span id="page-23-1"></span>*1.7.3.1 ApplicationRequest frame*

HostCommand shall be set to b101 (ApplicationRequest)

HostRequestCode is not used, it shall be set to b00000 (NoHostRequest).

So HostRequest is set to 0xA0.

HostServiceData has one byte used: HostServiceData[1] corresponding to E2eInit. Other bytes can be set to zero. So HostServiceData is defined as [0x00 E2eInit 0x00 0x00 0x00 0x00].

To sum up, a typical ApplicationRequest frame is: [0xA0 0x00 E2eInit 0x00 0x00 0x00 0x00 Crc]

#### <span id="page-23-2"></span>*1.7.3.2 OperationRequest frame*

HostCommand shall be set to b011 (OperationRequest).

HostRequestCode is set depending on the operation, as defined in the next table.

So HostRequest is in range 0x60..0x7F.

![](_page_24_Picture_0.jpeg)

HostServiceData depends on HostRequest value. See next table:

![](_page_24_Picture_386.jpeg)

![](_page_25_Picture_0.jpeg)

![](_page_25_Picture_311.jpeg)

Note: - (hyphen) means the value is ignored

## <span id="page-25-0"></span>**1.7.4 xCDT ResponseFrame layout**

![](_page_25_Picture_312.jpeg)

 $\overline{\mathcal{L}}$ 

## <span id="page-25-1"></span>*1.7.4.1 ApplicationResponse frame*

xCDT responds to the ApplicationRequest frame accordingly to the following layout.

![](_page_25_Picture_313.jpeg)

## <span id="page-25-2"></span>*1.7.4.1.1 ProcessingStatus*

![](_page_25_Picture_314.jpeg)

![](_page_26_Picture_0.jpeg)

![](_page_26_Picture_182.jpeg)

## <span id="page-26-0"></span>*1.7.4.1.2 RequestAck*

Equal to the HostRequestCode received

#### <span id="page-26-1"></span>*1.7.4.1.3 ModuleState*

Indicate the current product state

![](_page_26_Picture_183.jpeg)

#### <span id="page-26-2"></span>*1.7.4.1.4 ModuleData*

ModuleData meaning depends on ModuleState value.

![](_page_27_Picture_0.jpeg)

![](_page_27_Picture_232.jpeg)

## <span id="page-27-0"></span>*1.7.4.1.5 E2eCounter*

The E2eCounter is coded on 1 Byte.

![](_page_27_Picture_233.jpeg)

![](_page_28_Picture_0.jpeg)

#### <span id="page-28-0"></span>*1.7.4.1.6 TripDC*

Trip signal for DC current is coded on 2 bits.

![](_page_28_Picture_193.jpeg)

#### <span id="page-28-1"></span>*1.7.4.1.7 CurrentCH1*

CurrentCH1 is coded on 14 bits in big endian format, with a 100 uA resolution and a +8192 offset. It corresponds to an instantaneous value (not RMS)

CurrentCH1\_mA = (CurrentCH1 - 0x2000) \* 0.1

![](_page_28_Picture_194.jpeg)

![](_page_29_Picture_0.jpeg)

#### <span id="page-29-0"></span>*1.7.4.1.8 TripAC*

Trip signal for AC current is coded on 2 bits.

![](_page_29_Picture_203.jpeg)

#### <span id="page-29-1"></span>*1.7.4.1.9 CurrentCH2*

CurrentCH2 is coded on 14 bits in big endian format, with a 100 uA resolution and a +8192 offset. It corresponds to an instantaneous value (not RMS)

CurrentCH2\_mA = (CurrentCH2 - 0x2000) \* 0.1

![](_page_29_Picture_204.jpeg)

![](_page_30_Picture_0.jpeg)

#### <span id="page-30-0"></span>*1.7.4.2 ServiceResponse frame*

xCDT responds to the OperationRequest frame accordingly to the following layout.

![](_page_30_Picture_245.jpeg)

#### Notes:

- DataSequenceIndex is decrementing, see [Long frame processing.](#page-31-0)
- Index = (DataSequenceIndex 1)  $*$  4

#### <span id="page-30-1"></span>*1.7.4.2.1 ServiceResponse frame processing*

Product provides on each host communication request:

- ApplicationResponseFrame, if no OperationRequest has been received in previous frame
- ApplicationResponseFrame with RequestAck status equal to the HostRequestCode received, if OperationRequest has been received
- ServiceResponseFrame answering received Service/Operation HostRequest, until the Operation is completed (e.g. multi-frame response)

![](_page_31_Picture_0.jpeg)

![](_page_31_Figure_1.jpeg)

\*Acknowledge frame is provided in next Tx frame, if the communication period allows the Tx frame update (inter-frame time >30us), otherwise the "request ack" will be provided in next Tx frame.

Green marked elements indicates the nominal/recommended Host operation behavior.

Note: If the Host stops sending frames for more than 2.5 ms while a multi-frame response is ongoing, then the RCD aborts the current service response and go back to normal appFrames.

#### <span id="page-31-0"></span>*1.7.4.2.1.1 Long frame processing*

In case the answer is longer than 4 bytes, the long frame processing is used.

In order to support the data chunk decomposition (long frame protocol), Product provides the responses in following way:

- Bit7 is reserved for the first frame indication
- DataSequenceIndex byte indicates the "data index":
	- o 1: simple frame, all data is contained in the response
	- o 2..127: long frame data, value indicating the position of the data inside of the long frame
		- Transmission of long frame shall be started by most significative value, rationale: allows to sender/receiver to identify the size of the long frame from the first "frame" reception.

Example for a 5 frames chunk, allowing  $5 \times 4 = 20$  Bytes to be answered:

![](_page_31_Picture_206.jpeg)

![](_page_32_Picture_0.jpeg)

#### <span id="page-32-0"></span>**1.8 Physical Layer**

--

#### <span id="page-32-1"></span>**1.8.1 HW characteristics**

- SPI signal levels are **3.3 V**
- SCLK is driven by Master
	- o SPI Clock shall be **1 MHz +/- 10 KHz**
	- o SPI Clock polarity shall be: **Clock is low in the idle state**
	- o SPI Clock phase shall be: **Data is centered on the second edge of the clock period**
	- /SS: SPI Slave Select is driven by Master
		- o /SS signal shall go at state low (ground) during the SPI frames: /SS signal is active at low state
		- o /SS signal shall go at state high between the SPI frames: /SS signal is inactive at high state
- MOSI is driven by Master
- MISO is driven by xCDT when /SS is active

#### <span id="page-32-2"></span>**1.8.2 Frame characteristics**

- SPI requests shall be **8 bytes** long. (=SPI\_frame\_size)
- T7 > 4 us : The delay between the SS active low signal and the start of SPI clock must be **at least 4 microseconds** long. (=delay\_after\_SS\_active).
- The maximum SPI sample rate is **1 KSps**. (for Safety usage, it shall be 1 KSps +/- 10%). So, the start of SPI requests shall be time-spaced by at least 1 millisecond (=min\_SPI\_time\_start).
- T9: The minimum interframe duration is min\_SPI\_time\_start delay\_after\_SS\_active (SPI\_frame\_size \* 8 \* SPI\_clock\_period) = 1000 - 4 - (8 \* 8 \* 1) = 932 microseconds
- No dead time between two bytes shall be inserted
- $SCLK$  High =  $SCLK$  Low = 1 us
- $n = 64$  Bits
- T11 > 650 ns: Enable lag time (CLK to rising edge of SS). Tested with 650 ns, shorter values may work

![](_page_33_Picture_0.jpeg)

![](_page_33_Figure_1.jpeg)

#### <span id="page-33-0"></span>**1.9 Troubleshooting**

--

#### <span id="page-33-1"></span>**1.9.1 SPI clock configuration**

The SPI clock configuration shall be configured as described in [HW characteristics:](#page-32-1)

- SPI Clock polarity shall be: Clock is low in the idle state
- SPI Clock phase shall be: Data is centered on the second edge of the clock period

Usually, it corresponds to SPI Mode 1 with CPOL=0 and CPHA=1. This is the case for STM32 processors, FTDI UMFT SPI/USB adapters and NI SPI/USB adapters.

But for TI TMS320 processors, it corresponds to Mode 0 Polarity 0, Phase 0, "Rising edge without delay", as described in next schematic:

![](_page_34_Picture_0.jpeg)

![](_page_34_Picture_97.jpeg)

#### The description of CLK\_PHASE and CLKPOLARITY differs between manufacturers. For proper  $(1)$ operation, select the desired waveform to determine the clock phase and clock polarity settings.

![](_page_34_Figure_3.jpeg)

#### <span id="page-34-0"></span>**1.9.2 SPI CRC optimization**

The SPI HW block of some STM32 processors provides the feature to check the validity of the received CRC without interrupting the CPU. Thanks to the implementation chosen, it should be possible to use this feature (not yet tested at LEM) because:

- CRC is located in the last byte of the SPI frame
- no final XOR operation is required

#### <span id="page-34-1"></span>**1.10 Annex**

--

![](_page_35_Picture_0.jpeg)

#### <span id="page-35-0"></span>**1.10.1 ApplicationRequest frame generation**

#### Using Python language

```
import crcmod
crc_func = crcmod.mkCrcFun(0x197, rev=False, initCrc=0xFD, xorOut=0x00)
frame = [0xA0, 0x00, 0x00, 0x00, 0x00, 0x00, 0x00]
crc = crc_func(bytearray(frame))
frame.append(crc)
print(frame)
# ApplicationRequest frame to send on SPI bus: [0xA0, 0x00, 0x00, 0x00,
0x00, 0x00, 0x00, 0xAD]
```
#### <span id="page-35-1"></span>**1.10.2 ApplicationResponse frame decoding**

#### Using Python language:

![](_page_35_Picture_127.jpeg)

#### <span id="page-35-2"></span>**1.10.3 Communication exchange**

Here's a capture of SPI Master / xCDT communication at 1 KSps rate.

Master is a STM32H7A3ZI-Q board (Nucleo development board). The trace is recorded using a Saleae logic analyzer.

2 SPI frames sent every 1 ms (1 KSps):

![](_page_36_Picture_0.jpeg)

![](_page_36_Picture_38.jpeg)

Zoom in to show the 4 us delay between /SS and the start of SCLK:

![](_page_36_Figure_3.jpeg)